## **Wymagania edukacyjne: Edukacja informatyczna w klasie III szkoły podstawowej** opracowany na podstawie podręcznika

# **Grażyna Koba,** *Teraz bajty***.** *Informatyka dla szkoły podstawowej. Klasa III* **MIGRA**

W rozporządzeniu Ministra Edukacji Narodowej z dnia 28 marca 2017 r. w sprawie ramowych planów nauczania dla publicznych szkół dokonano przydziału godzin na poszczególne zajęcia edukacyjne.

Zgodnie z tym rozporządzeniem w klasach I-III szkoły podstawowej podziału godzin w każdej klasie na poszczególne obowiązkowe zajęcia edukacyjne (w tym na edukację informatyczną) dokonuje nauczyciel prowadzący te zajęcia. W przypadku powierzenia prowadzenia zajęć z zakresu edukacji informatycznej nauczycielowi posiadającym odpowiednie kwalifikacje określone w przepisach wydanych na podstawie art. 9 ust. 2 ustawy z dnia 26 stycznia 1982 r. – Karta Nauczyciela (Dz. U. z 2016 r. poz. 1379 oraz z 2017 r. poz. 60), innym niż nauczyciel, któremu powierzono prowadzenie edukacji wczesnoszkolnej, tygodniowy wymiar godzin tych zajęć wynosi dla edukacji informatycznej po 1 godzinie w każdej klasie.

Przedstawiam propozycję planu wynikowego dla klasy III, przy założeniu, że w ciągu roku szkolnego mamy do dyspozycji 34 godziny dydaktyczne.

#### **Uwagi**:

- Pliki potrzebne do wykonania ćwiczeń i zadań są dostępne
	- o dla ucznia w strefie ucznia (*dlaucznia.migra.pl*);
	- o dla nauczyciela w strefie nauczyciela (*nauczyciel.migra.pl*); proponujemy korzystać z wyszukiwarki materiałów metodycznych w tym celu należy na stronie *www.migra.pl* z menu **Pomoce dla nauczyciela** przejść do **Wyszukiwarki materiałów metodycznych**; tu należy wybrać odpowiedni podręcznik/materiał ćwiczeniowy i rodzaj materiału (niektóre materiały są dostępne bez logowania; a inne wymagają logowania do strefy nauczyciela).
- Gry edukacyjne są dostępne w strefie ucznia (*dlaucznia.migra.pl*).

#### **Podstawa programowa**

#### *VII. Edukacja informatyczna.*

*1. Osiągnięcia w zakresie rozumienia, analizowania i rozwiązywania problemów. Uczeń:* 

- *1) układa w logicznym porządku: obrazki, teksty, polecenia (instrukcje) składające się m.in. na codzienne czynności;*
- *2) tworzy polecenie lub sekwencje poleceń dla określonego planu działania prowadzące do osiągnięcia celu;*
- *3) rozwiązuje zadania, zagadki i łamigłówki prowadzące do odkrywania algorytmów.*
- *2. Osiągnięcia w zakresie programowania i rozwiązywania problemów z wykorzystaniem komputera i innych urządzeń cyfrowych. Uczeń:*
	- *1) programuje wizualnie: proste sytuacje lub historyjki według pomysłów własnych i pomysłów opracowanych wspólnie z innymi uczniami, pojedyncze polecenia, a także ich sekwencje sterujące obiektem na ekranie komputera bądź innego urządzenia cyfrowego;*
	- *2) tworzy proste rysunki, dokumenty tekstowe, łącząc tekst z grafiką, np. zaproszenia, dyplomy, ulotki, ogłoszenia; powiększa, zmniejsza, kopiuje, wkleja i usuwa elementy graficzne i tekstowe - doskonali przy tym umiejętności pisania, czytania, rachowania i prezentowania swoich pomysłów;*
	- *3) zapisuje efekty swojej pracy we wskazanym miejscu.*
- *3. Osiągnięcia w zakresie posługiwania się komputerem, urządzeniami cyfrowymi i sieciami komputerowymi. Uczeń:* 
	- *1) posługuje się komputerem lub innym urządzeniem cyfrowym oraz urządzeniami zewnętrznymi przy wykonywaniu zadania;*
	- *2) kojarzy działanie komputera lub innego urządzenia cyfrowego z efektami pracy z oprogramowaniem;*
	- *3) korzysta z udostępnionych mu stron i zasobów internetowych.*
- *4. Osiągnięcia w zakresie rozwijania kompetencji społecznych. Uczeń:* 
	- *1) współpracuje z uczniami, wymienia się z nimi pomysłami i doświadczeniami, wykorzystując technologię;*
	- *2) wykorzystuje możliwości technologii do komunikowania się w procesie uczenia się.*
- *5. Osiągnięcia w zakresie przestrzegania prawa i zasad bezpieczeństwa. Uczeń:* 
	- *1) posługuje się udostępnioną mu technologią zgodnie z ustalonymi zasadami;*
	- *2) rozróżnia pożądane i niepożądane zachowania innych osób (również uczniów) korzystających z technologii, zwłaszcza w sieci internet;*
	- 3) *przestrzega zasad dotyczących korzystania z efektów pracy innych osób i związanych z bezpieczeństwem w internecie*.

## **Temat 1. Tworzymy rysunki w edytorze grafiki [4]**

#### **Realizacja treści nauczania z innych obszarów edukacji**

#### **edukacja plastyczna**

podejmuje działalność twórczą, wykorzystując określone komputerowe narzędzia; dobiera kolory, wielkość, układ rysunku;

potrafi przedstawić, za pomocą prostych rysunków tworzonych w edytorze grafiki, różne sytuacje (realne lub fantastyczne) inspirowane obrazem (rysunkiem, zdjęciem), baśnią, filmem, przysłowiem lub wyobraźnią (każdy uczeń na swój sposób)

#### **edukacja matematyczna**

liczy obiekty, np. elementy zbiorów; zapisuje liczby cyframi;

rozpoznaje oraz nazywa prostokąty, kwadraty, trójkąty, koła, okręgi;

rysuje elipsy;

klasyfikuje obiekty, np. figury geometryczne;

porządkuje elementy zbioru – od najwyższego do najniższego

#### **edukacja polonistyczna**

czyta i rozumie teksty przeznaczone dla dzieci na I etapie edukacyjnym;

pisze krótkie zdania, podpisując rysunki w edytorze grafiki;

tworzy kilkuzdaniową, pisemną wypowiedź, np. życzenia;

#### **edukacja zdrowotna**

zna i stosuje zasady zdrowej pracy przy komputerze;

#### **język obcy nowożytny**

poznaje wymowę i zapis słowny liczebników od 1 do 10 w języku angielskim oraz litery alfabetu angielskiego;

poznaje nazwy i wymowę podstawowych kolorów w języku angielskim

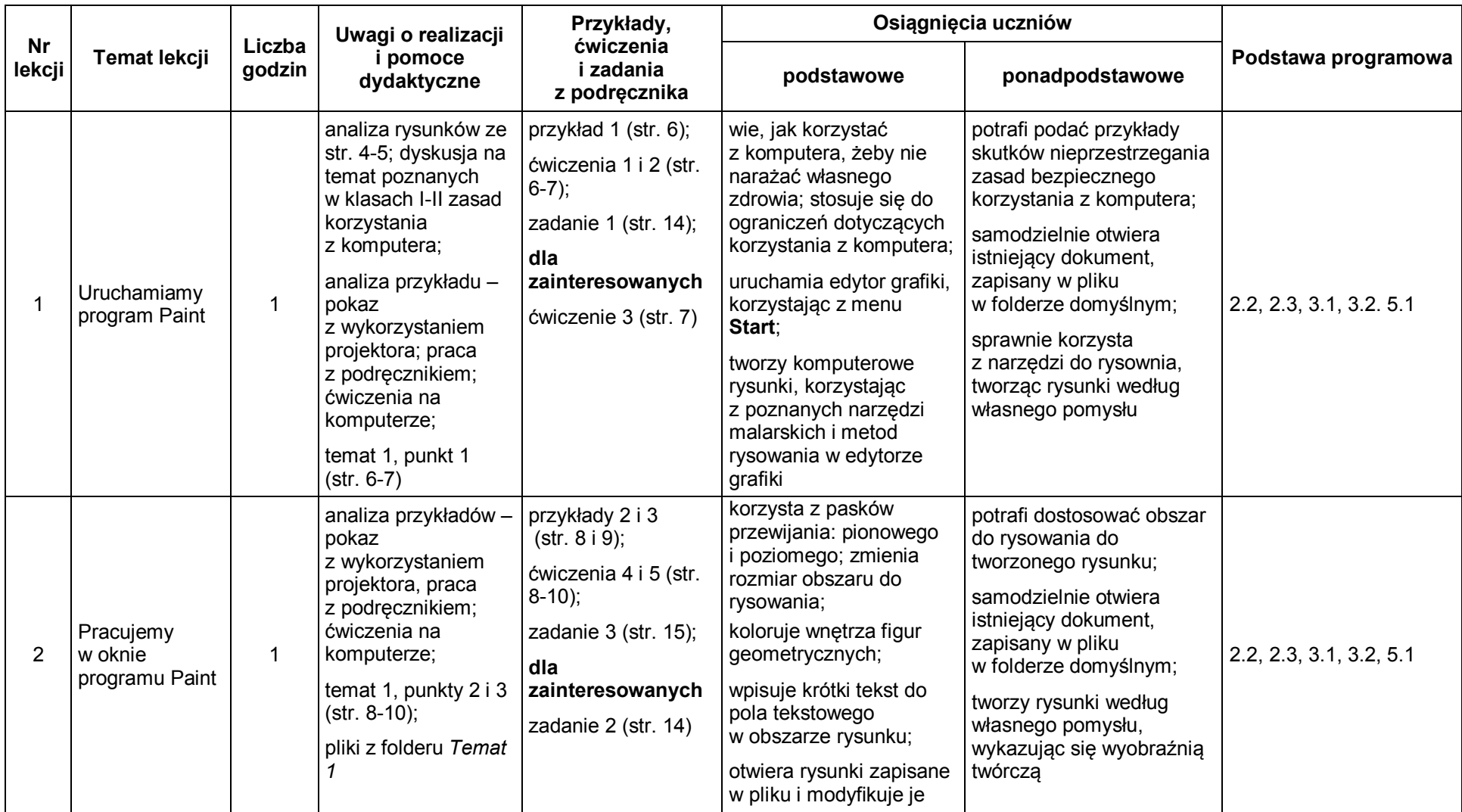

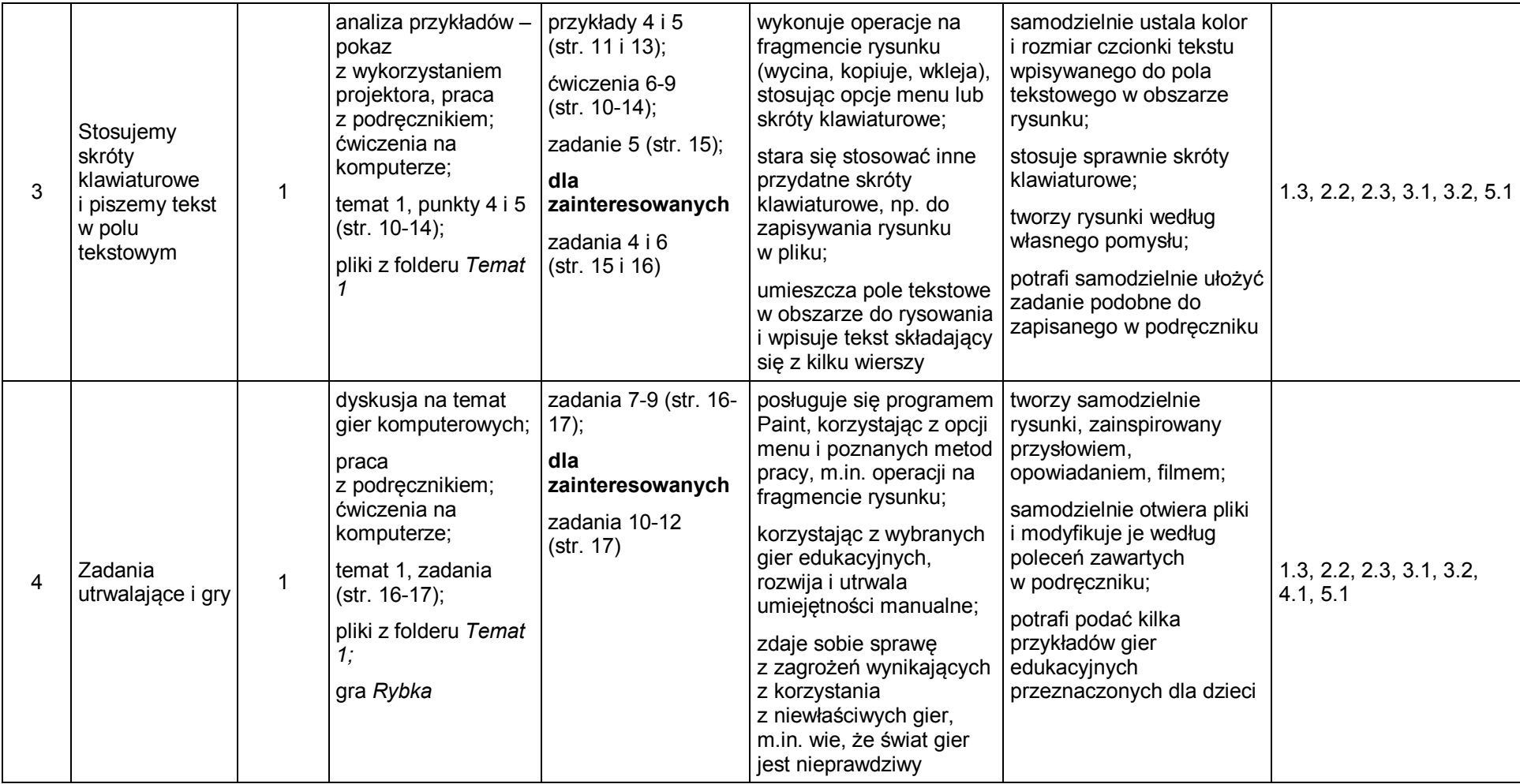

## **Temat 2. Piszemy tekst w edytorze tekstu [4]**

#### **Realizacja treści nauczania z innych obszarów edukacji**

#### **edukacja plastyczna**

podejmuje działalność twórczą, stosując komputerowe narzędzia i techniki plastyczne; dobiera kolory, wielkość, układ rysunku;

tworzy rysunki zainspirowany wierszem;

#### **edukacja polonistyczna**

czyta i rozumie teksty przeznaczone dla dzieci na I etapie edukacyjnym;

pisze wyrazy i krótkie zdania;

tworzy kilkuzdaniową, pisemną wypowiedź, m.in.: krótkie opowiadanie, opis;

poprawia i uzupełnia zdania w tekście;

poprawia tekst, dostosowując go do ilustracji

**edukacja przyrodnicza**

rozpoznaje i opisuje wybrane zwierzęta domowe

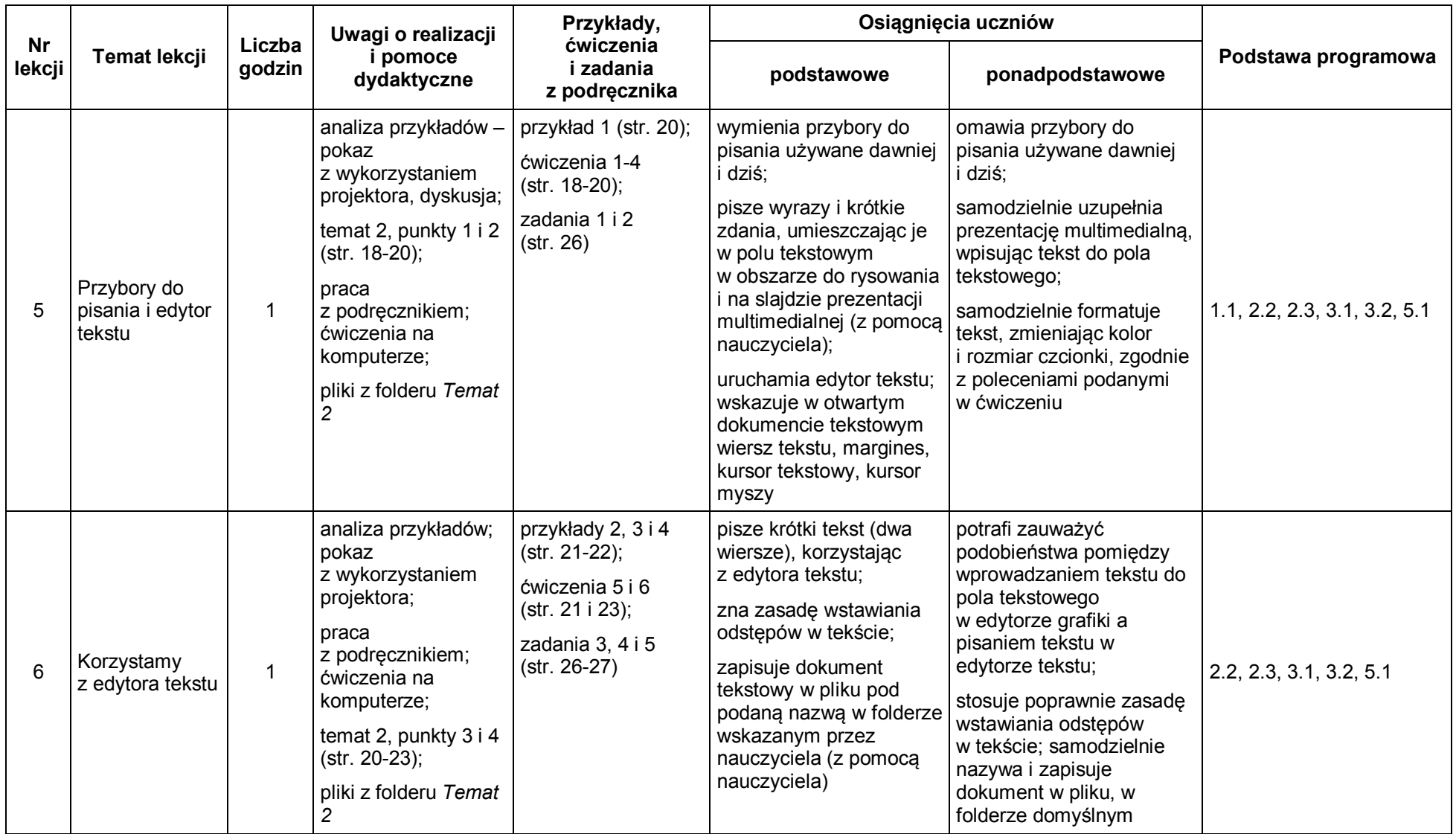

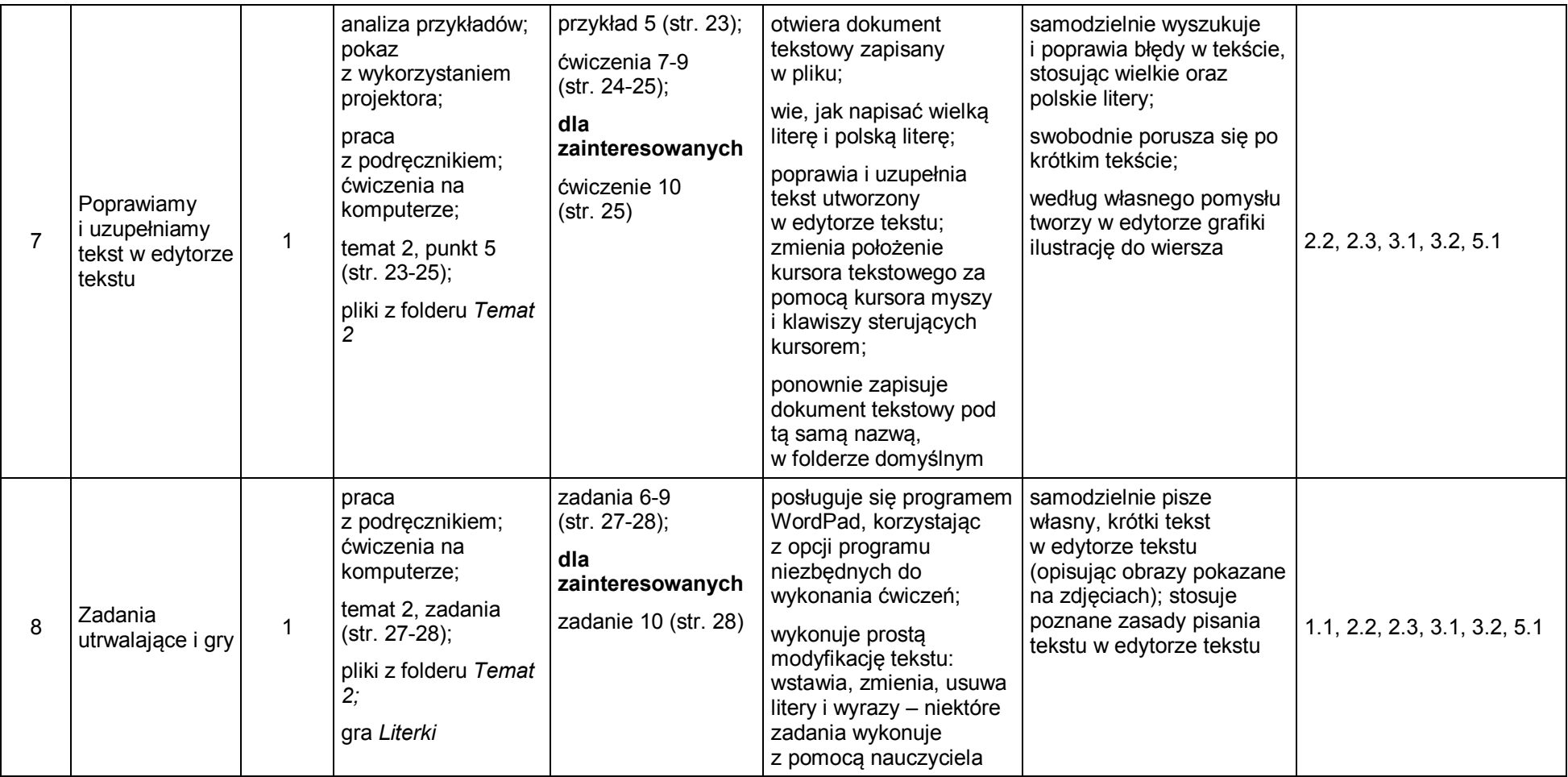

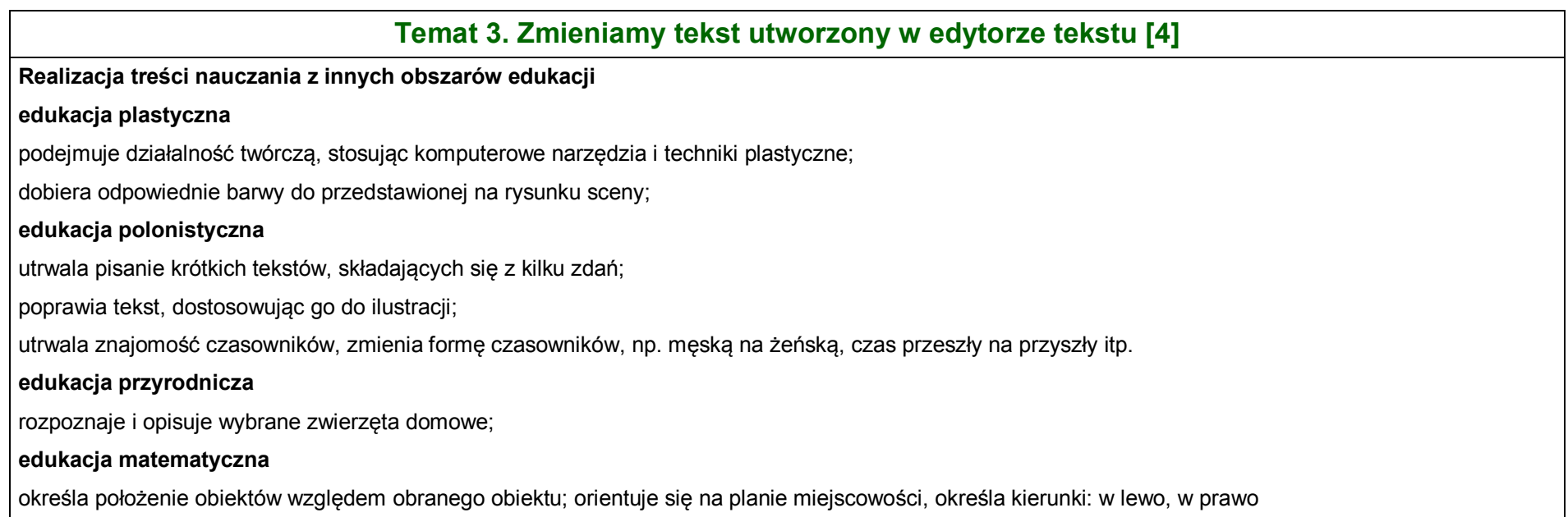

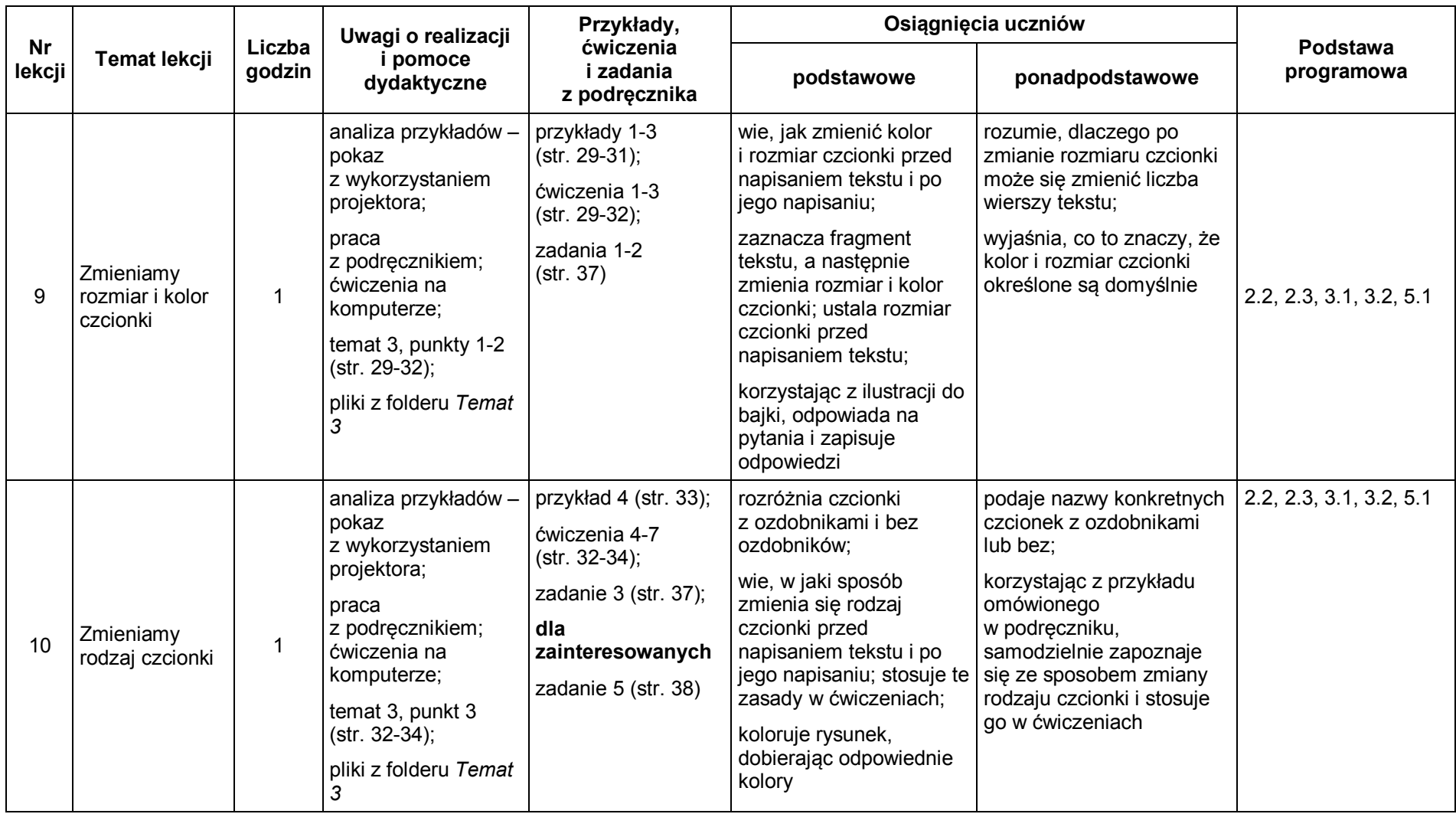

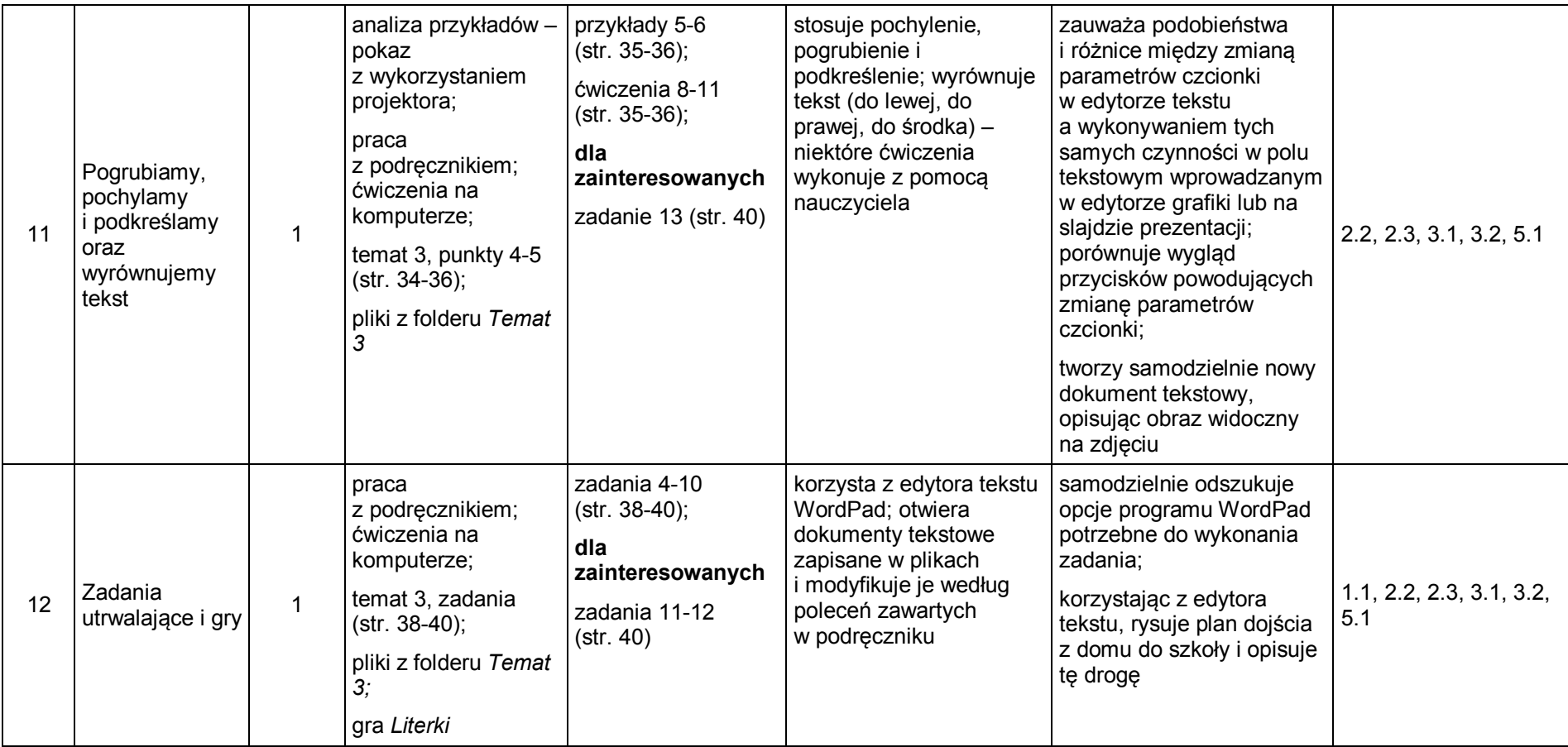

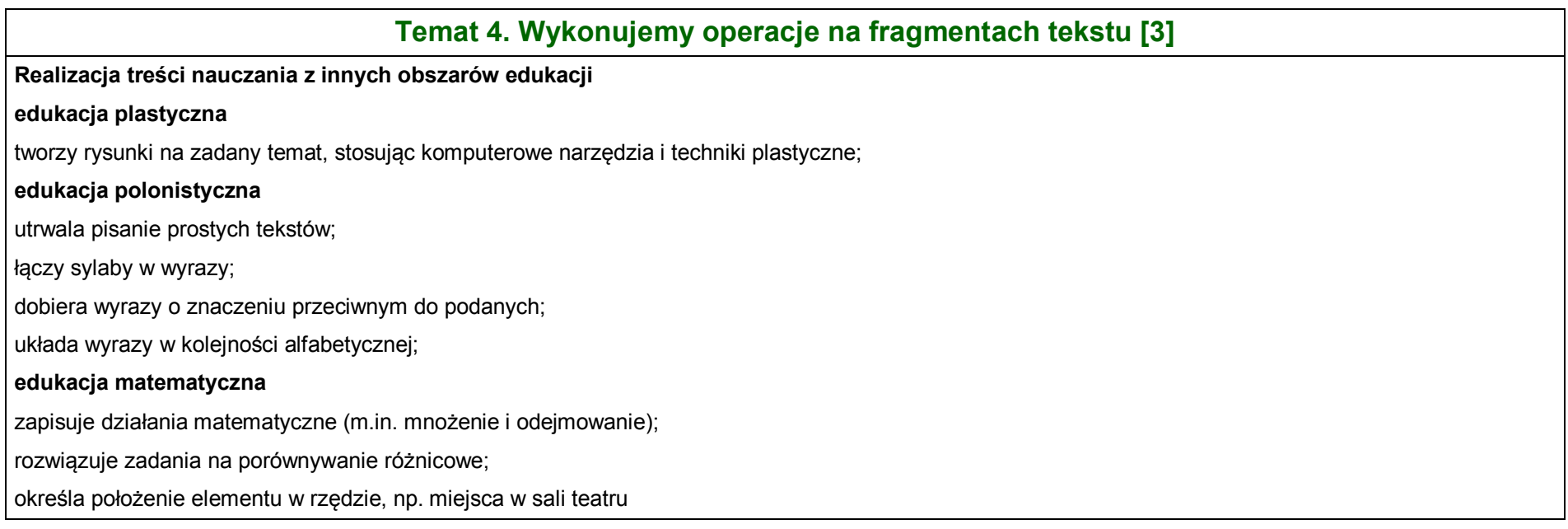

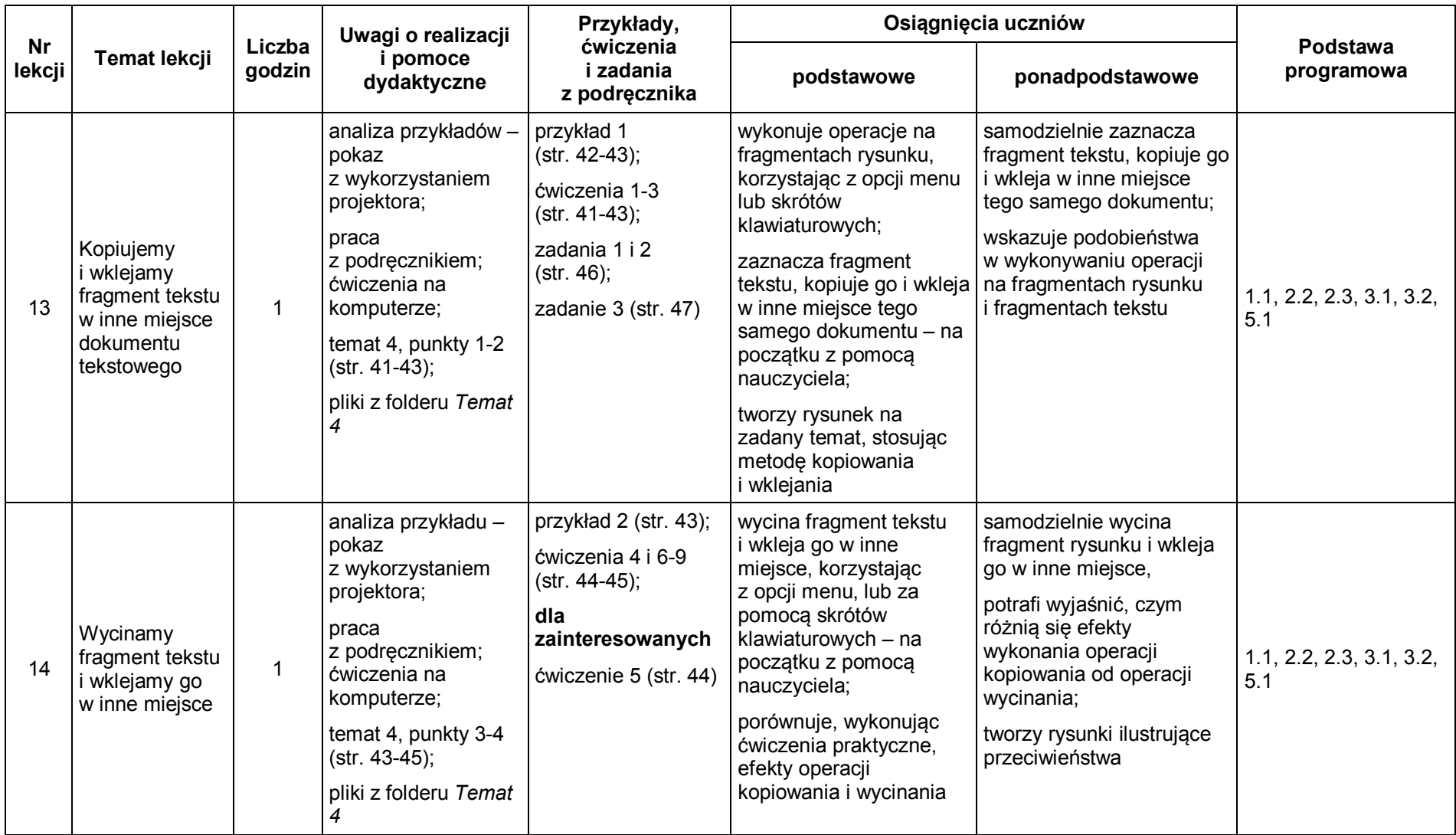

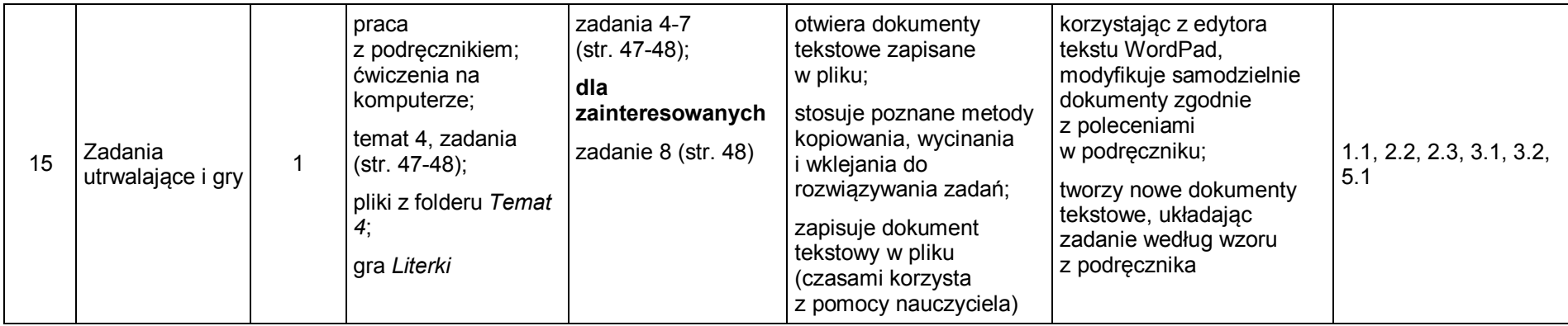

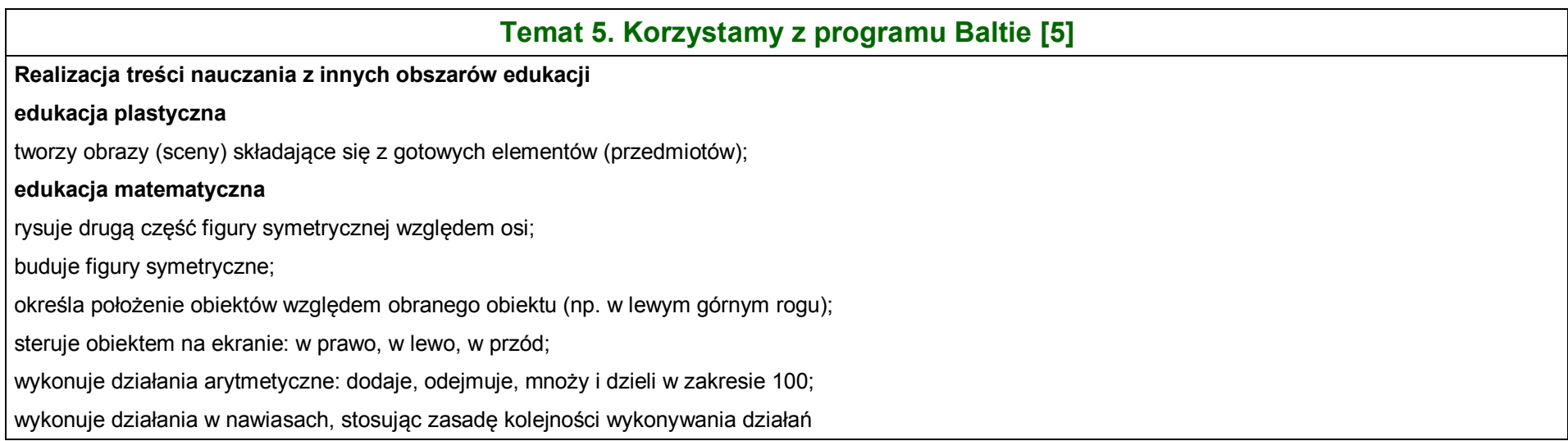

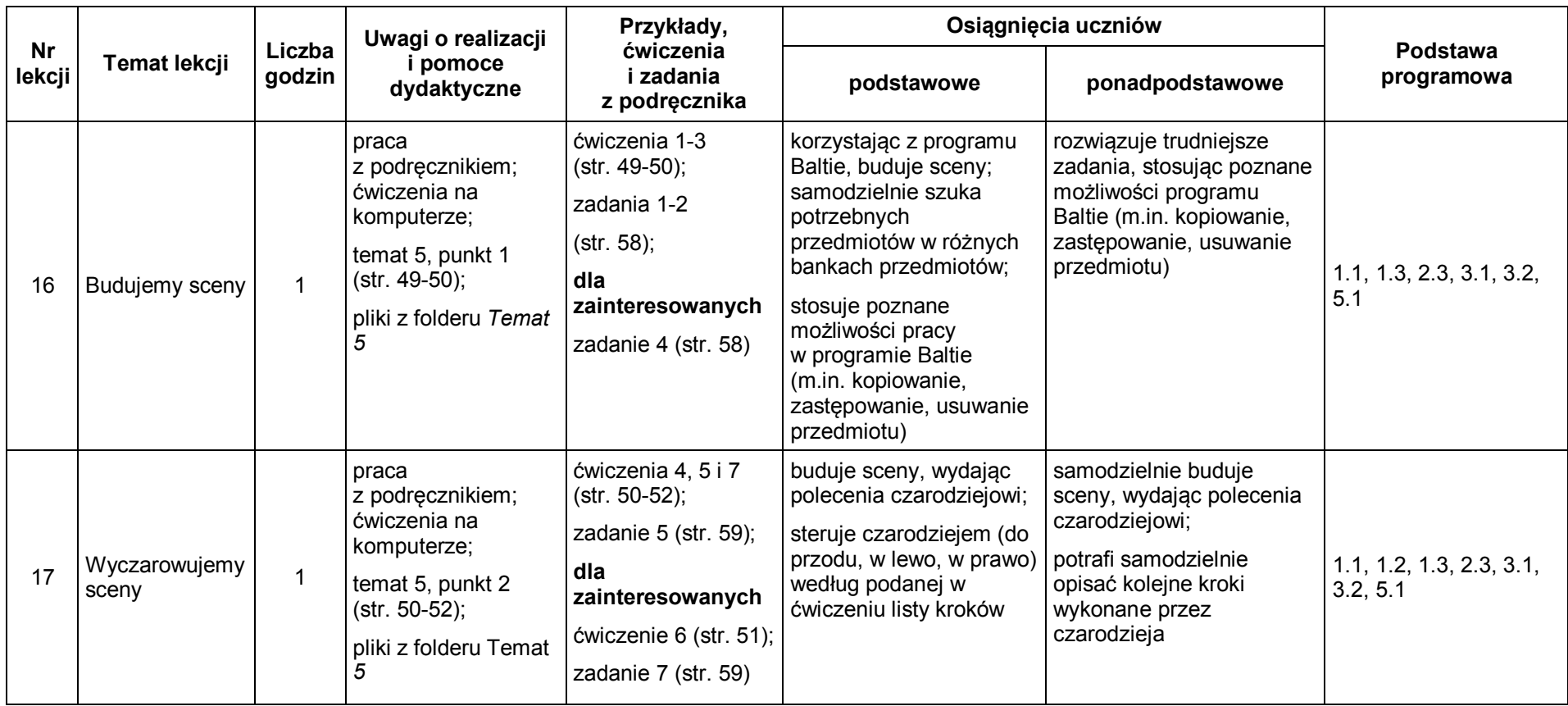

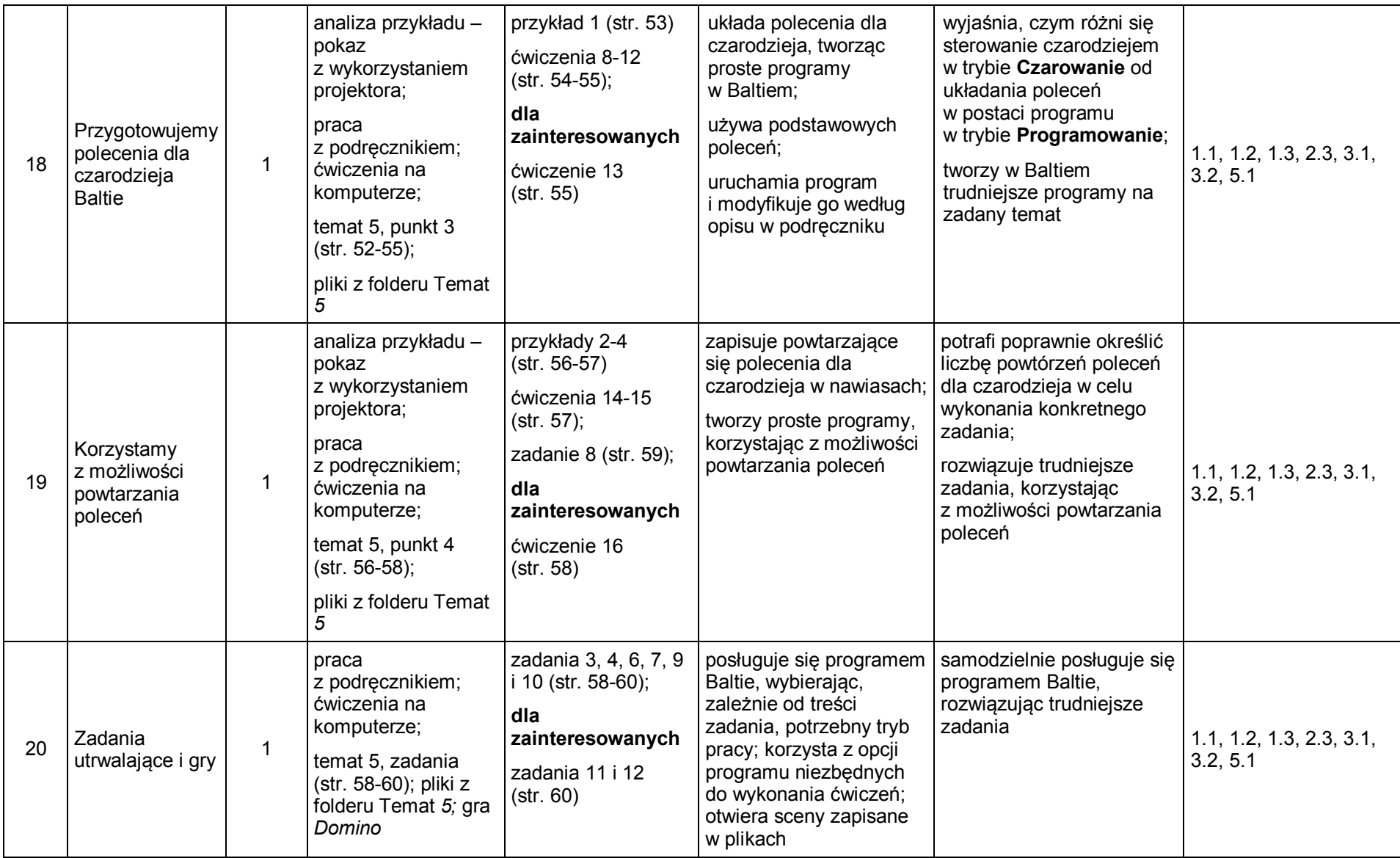

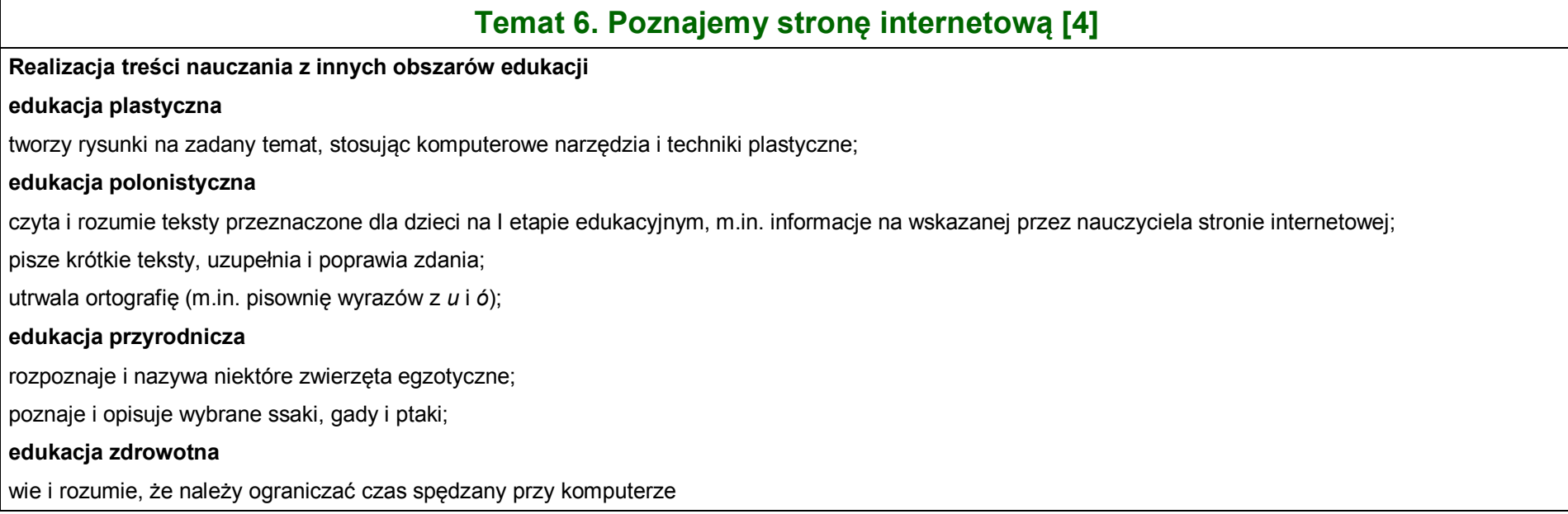

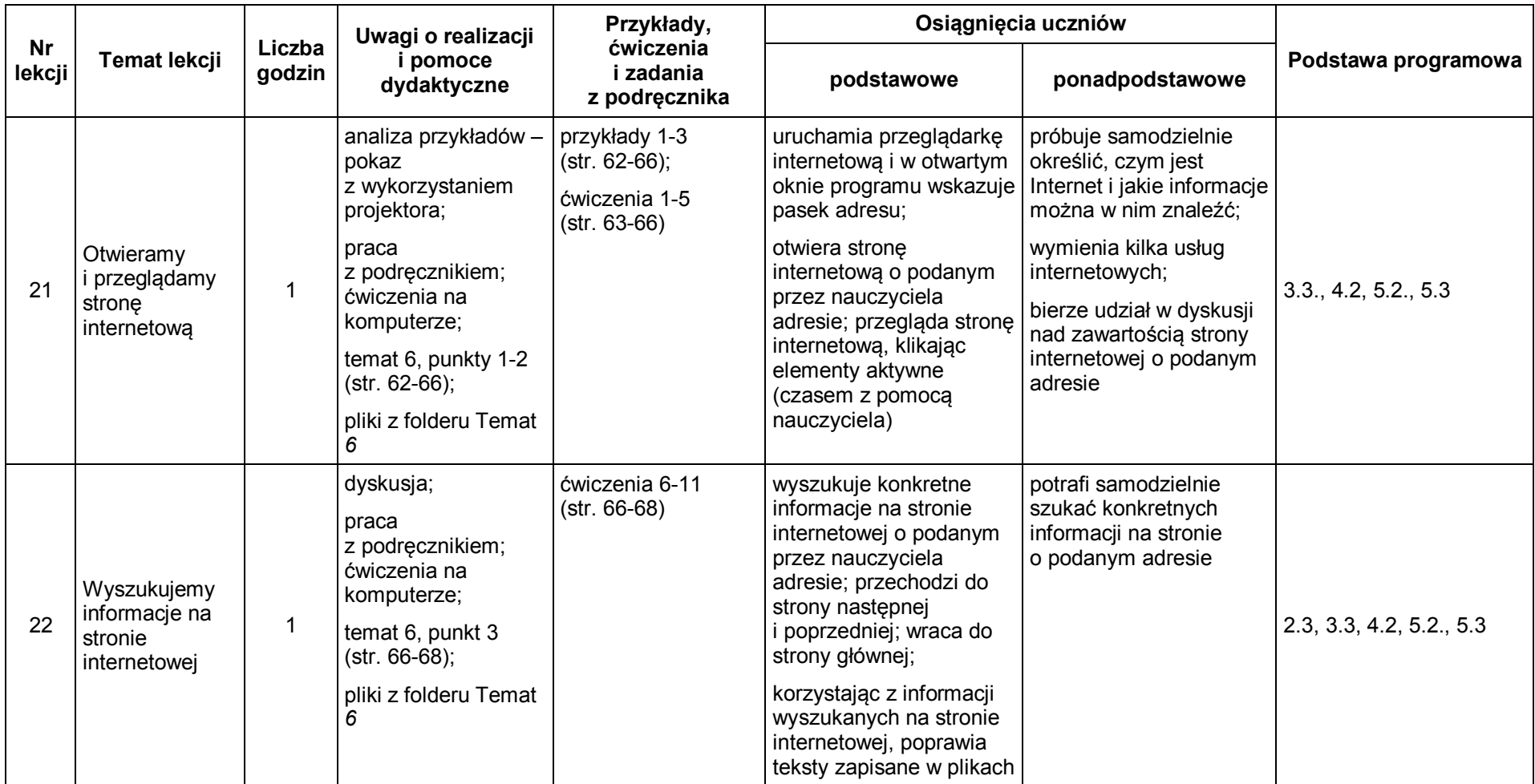

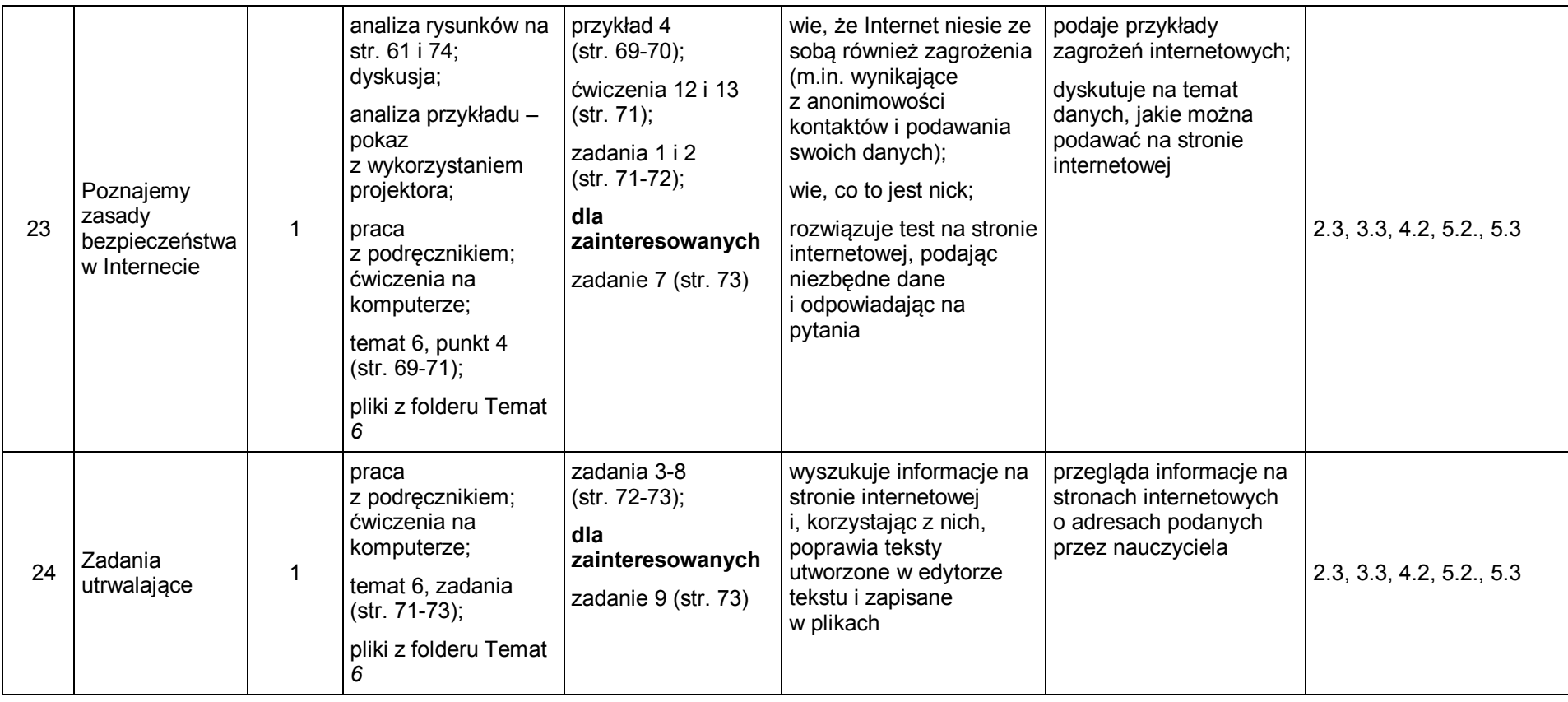

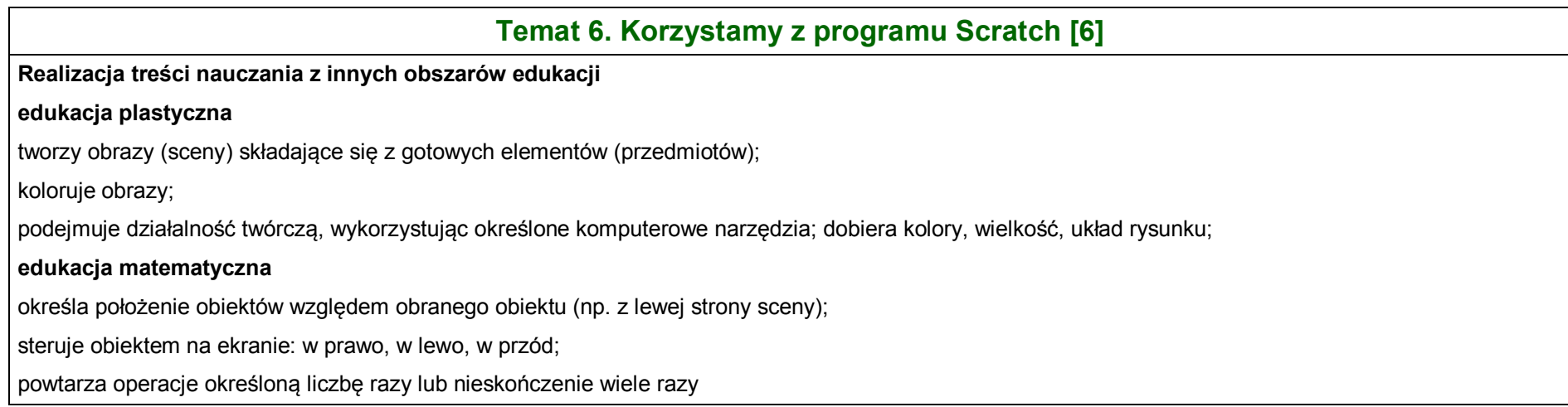

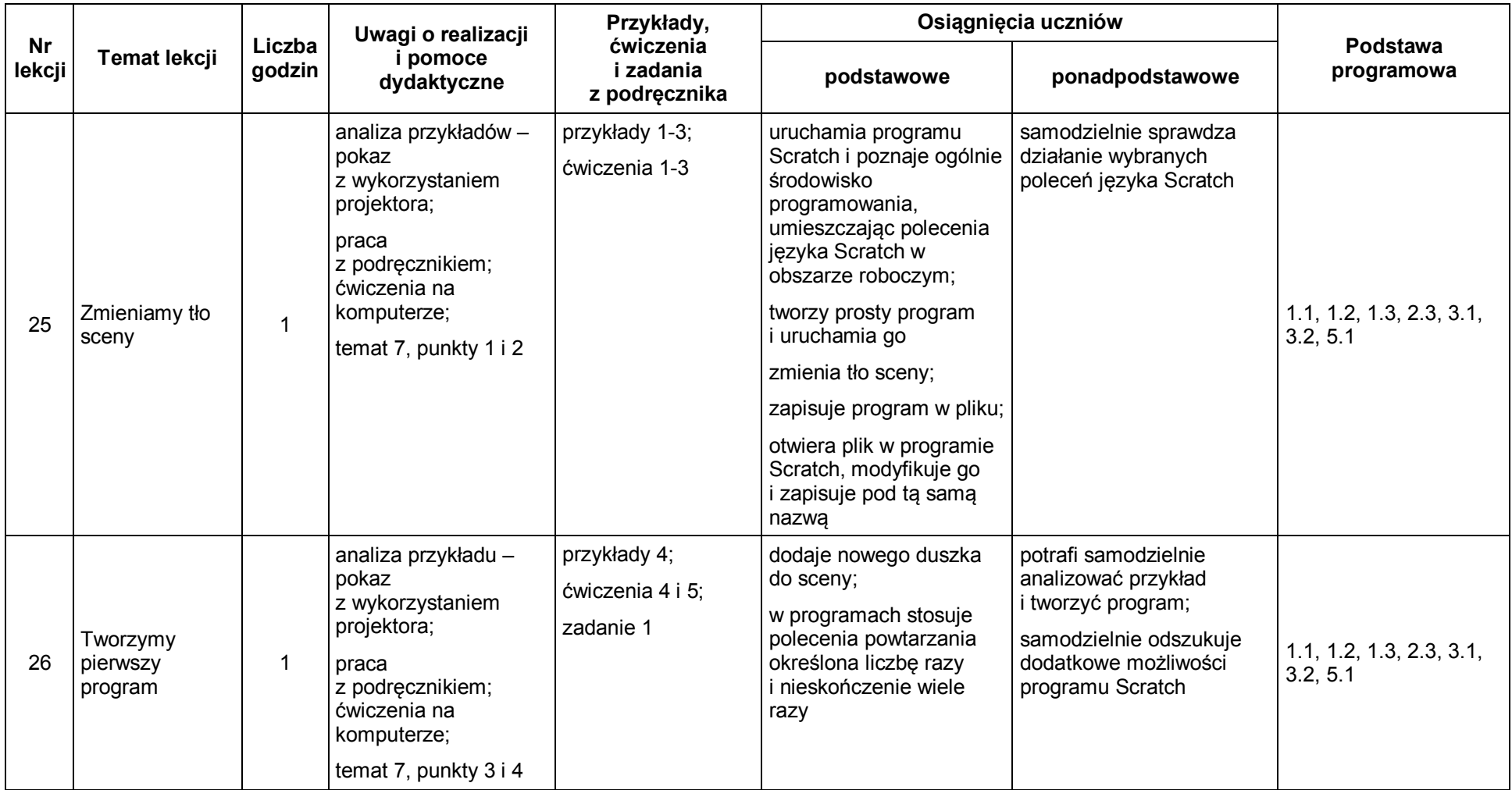

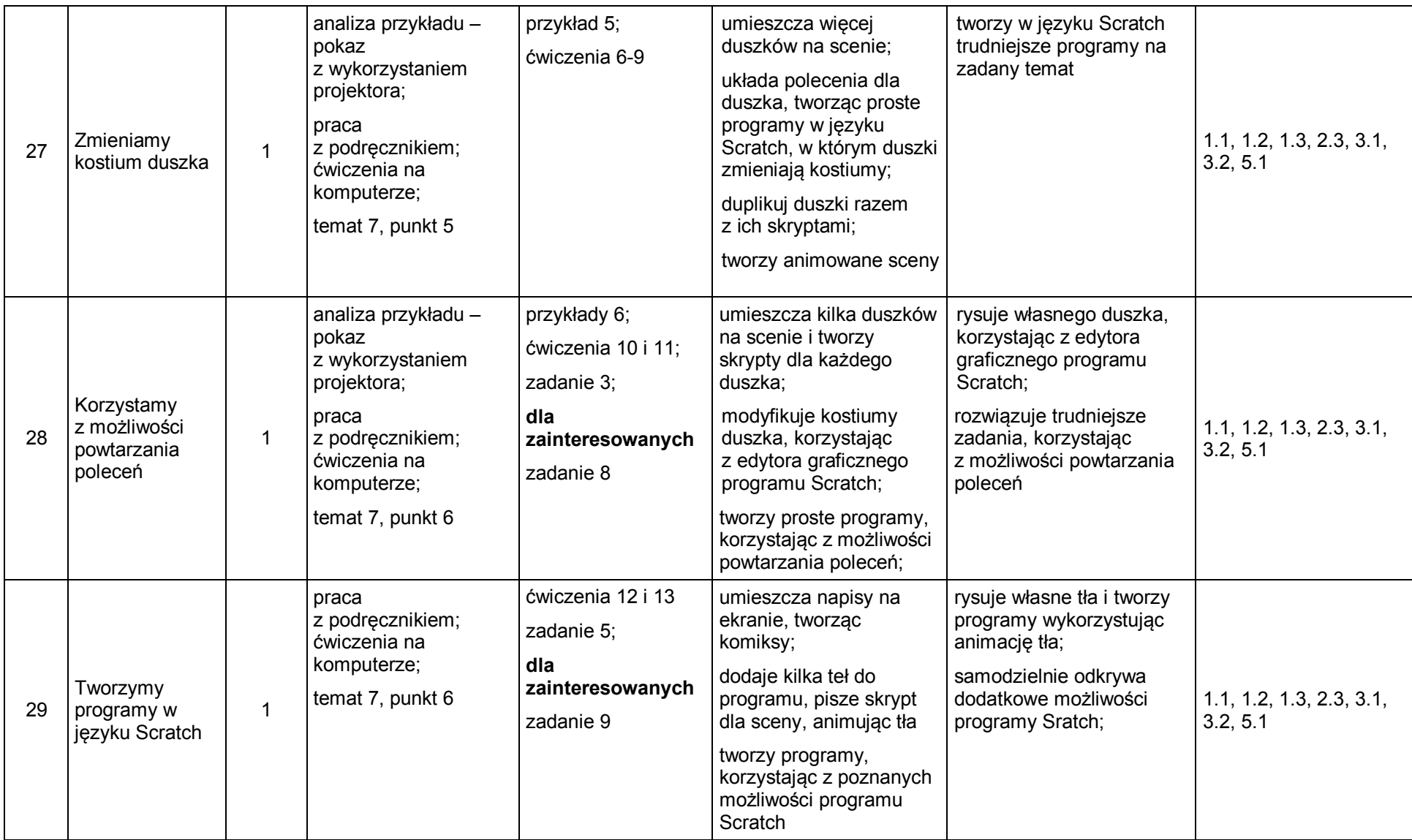

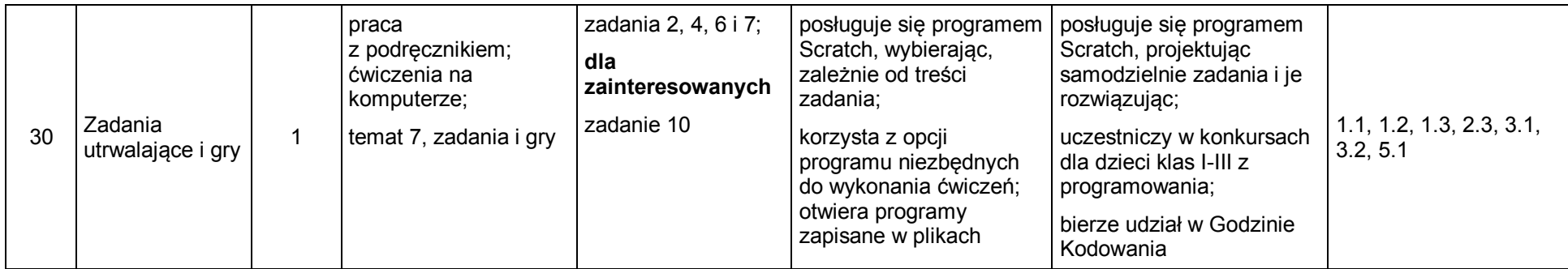

### **Temat 8. Rozwiązujemy zadania [4]**

**Realizacja treści nauczania z innych obszarów edukacji**

#### **edukacja plastyczna**

tworzy rysunki na zadany temat, stosując komputerowe narzędzia i techniki plastyczne;

#### **edukacja polonistyczna**

układa proste opowiadania, bajki – zainspirowany tekstem lub obrazem (zdjęciem);

poprawia i uzupełnia teksty, m.in.: zmienia małą literę na wielką, poprawia formę rzeczowników (z liczby pojedynczej na mnogą); stopniuje przymiotniki; używa zdrobnień;

#### **edukacja przyrodnicza**

rozpoznaje i nazywa niektóre zwierzęta egzotyczne;

#### **edukacja matematyczna**

zapisuje rozwiązania zadań z treścią, stosując zapis cyfrowy i znaki działań;

rozwiązuje łatwe równania jednodziałaniowe z niewiadomą w postaci okienka (bez przenoszenia na drugą stronę);

rozwiązuje zadania na porównywanie różnicowe (o tyle więcej, o tyle mniej);

rozpoznaje i nazywa figury geometryczne (trójkąty, prostokąty, kwadraty, koła, elipsy); tworzy kompozycje z figur geometrycznych;

rysuje drugą część figury symetrycznej względem osi; rozpoznaje i buduje figury symetryczne

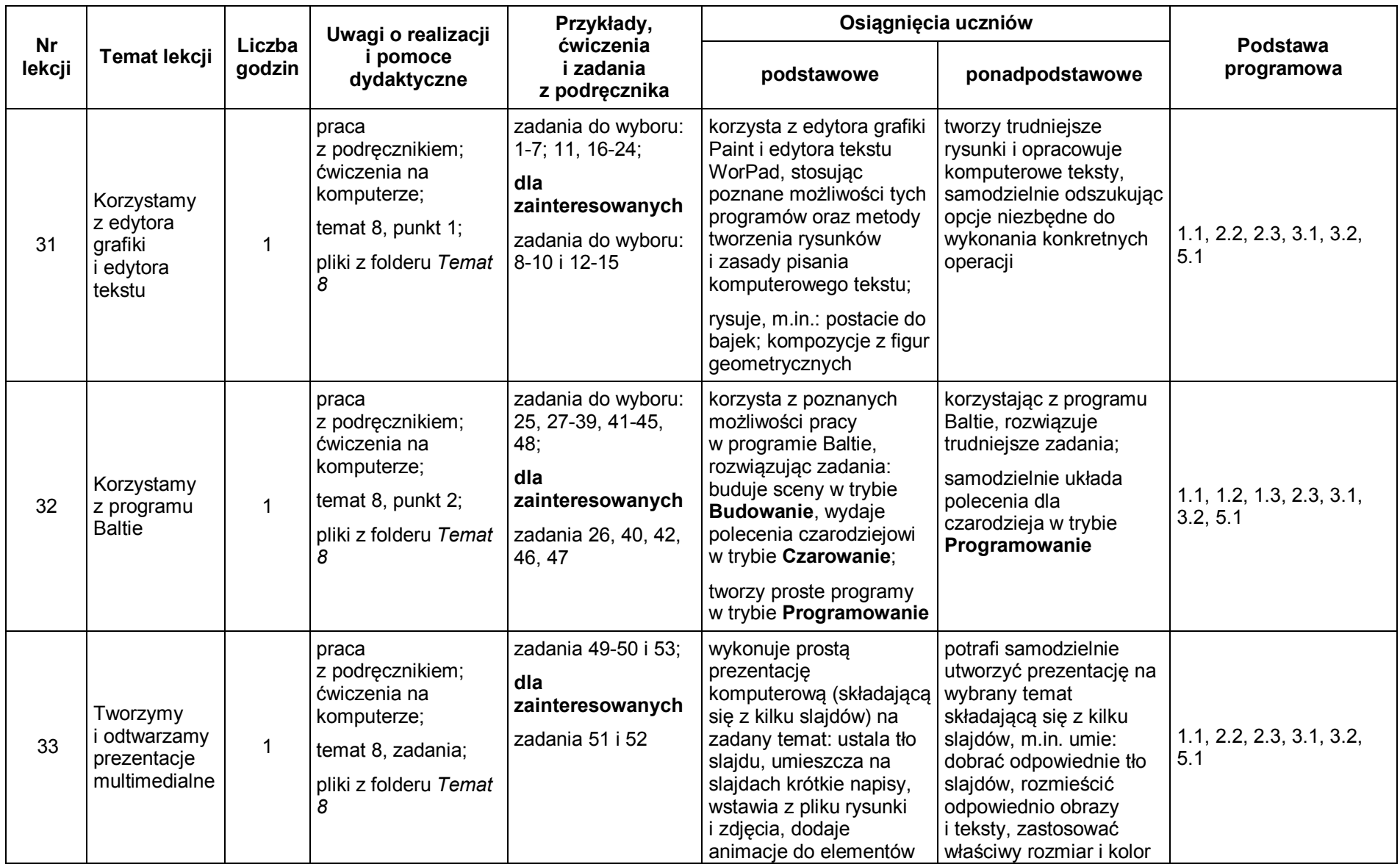

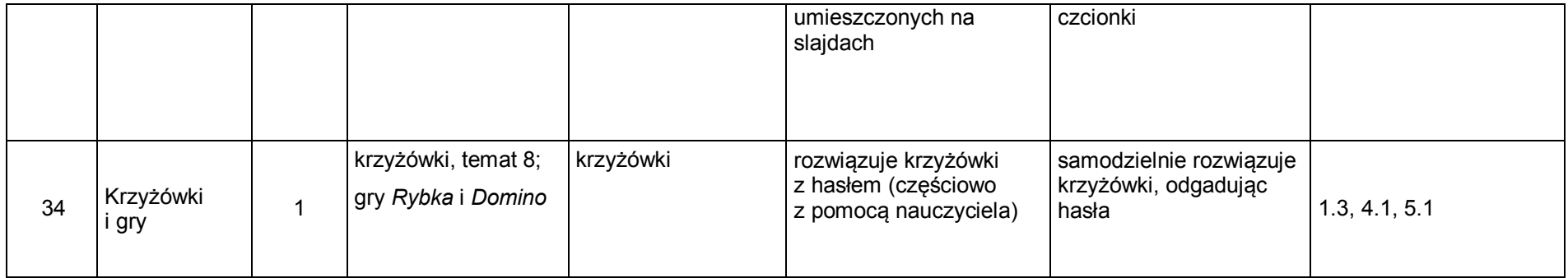